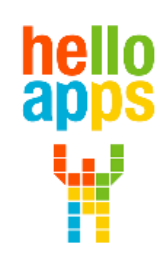

www.helloapps.co.kr

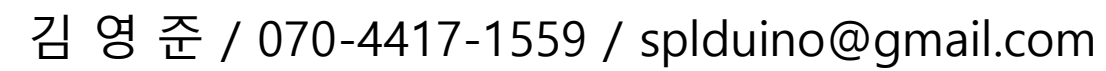

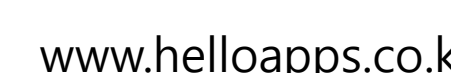

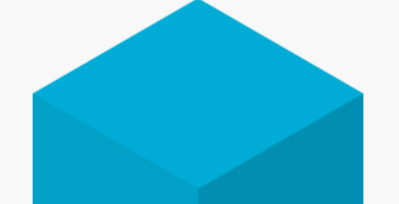

#### **[아두이노 시뮬레이션 코딩] LCD로 값 표시장치 만들기**

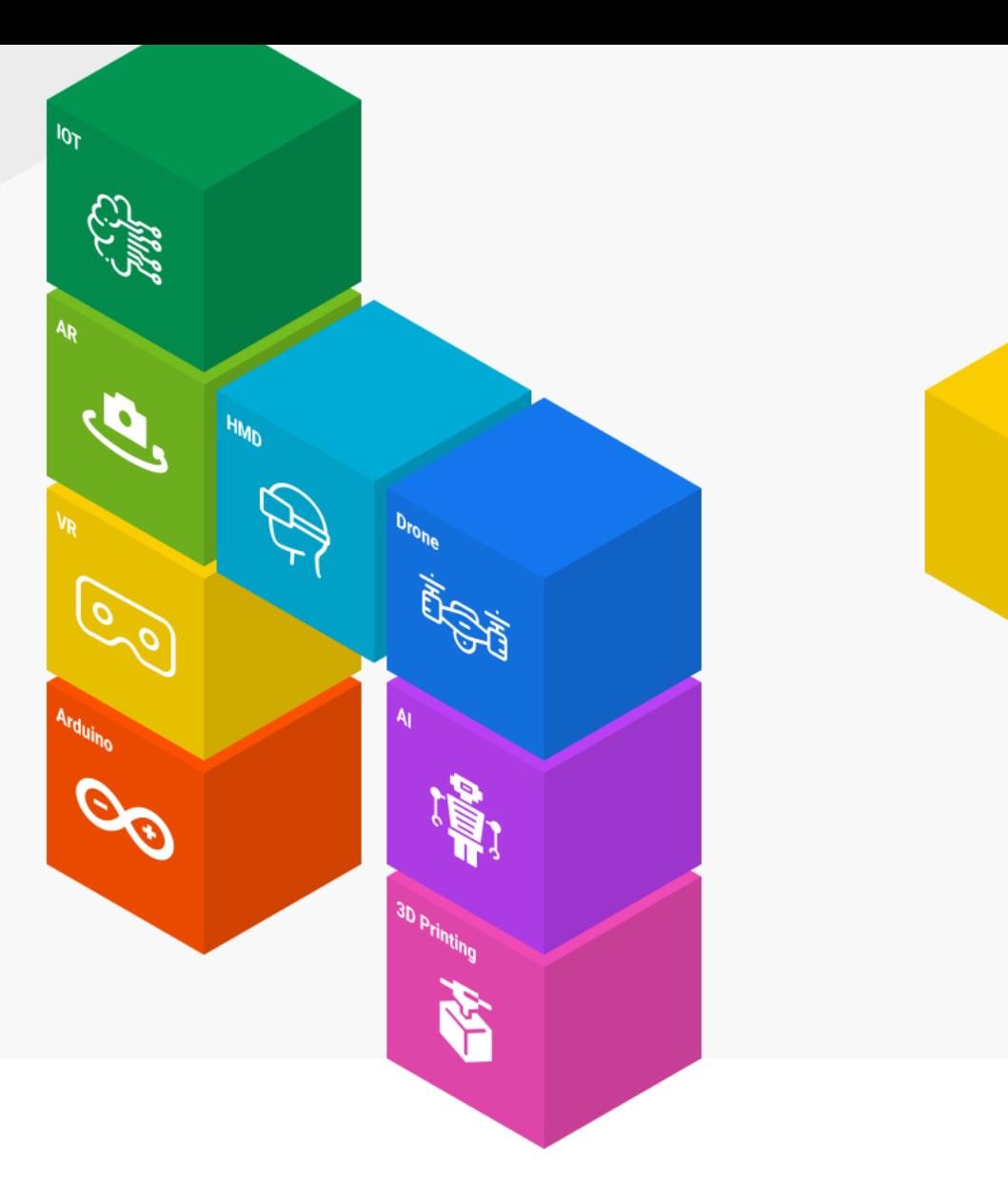

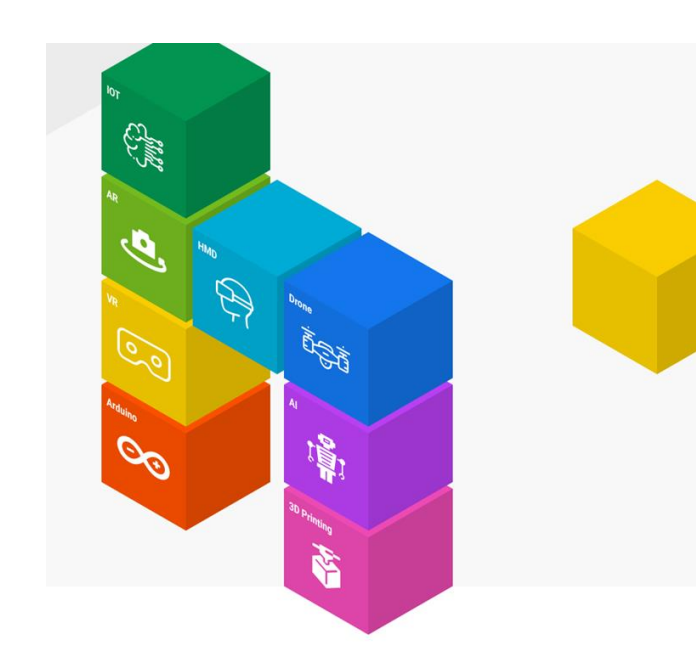

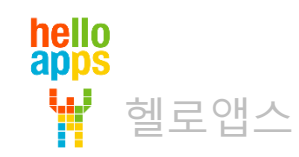

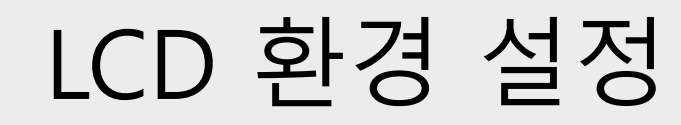

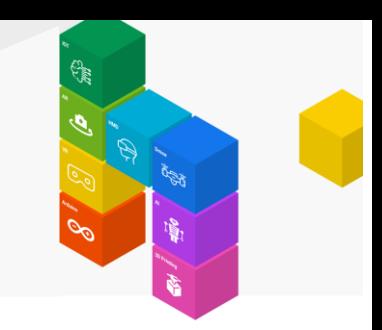

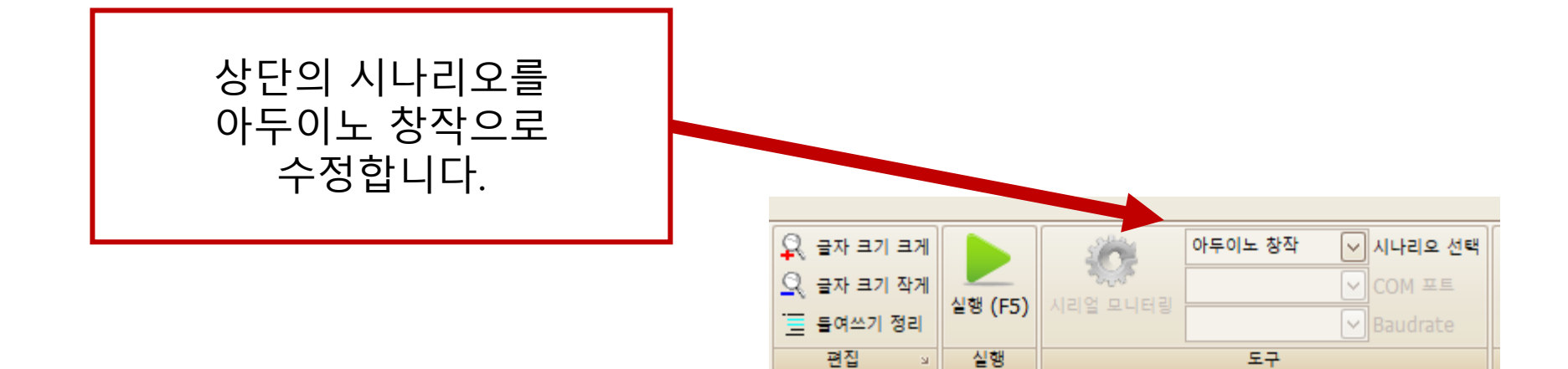

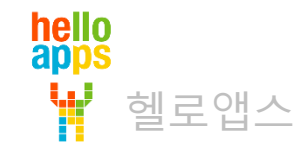

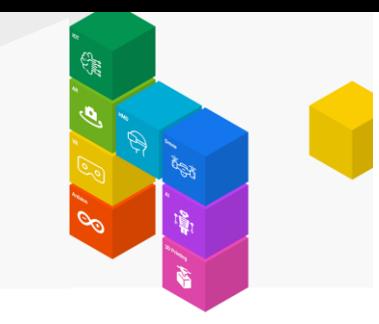

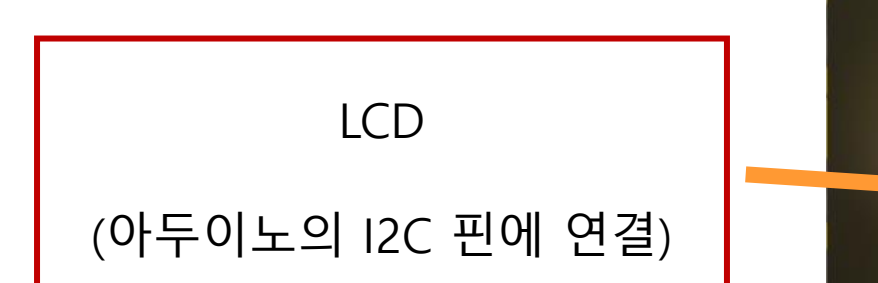

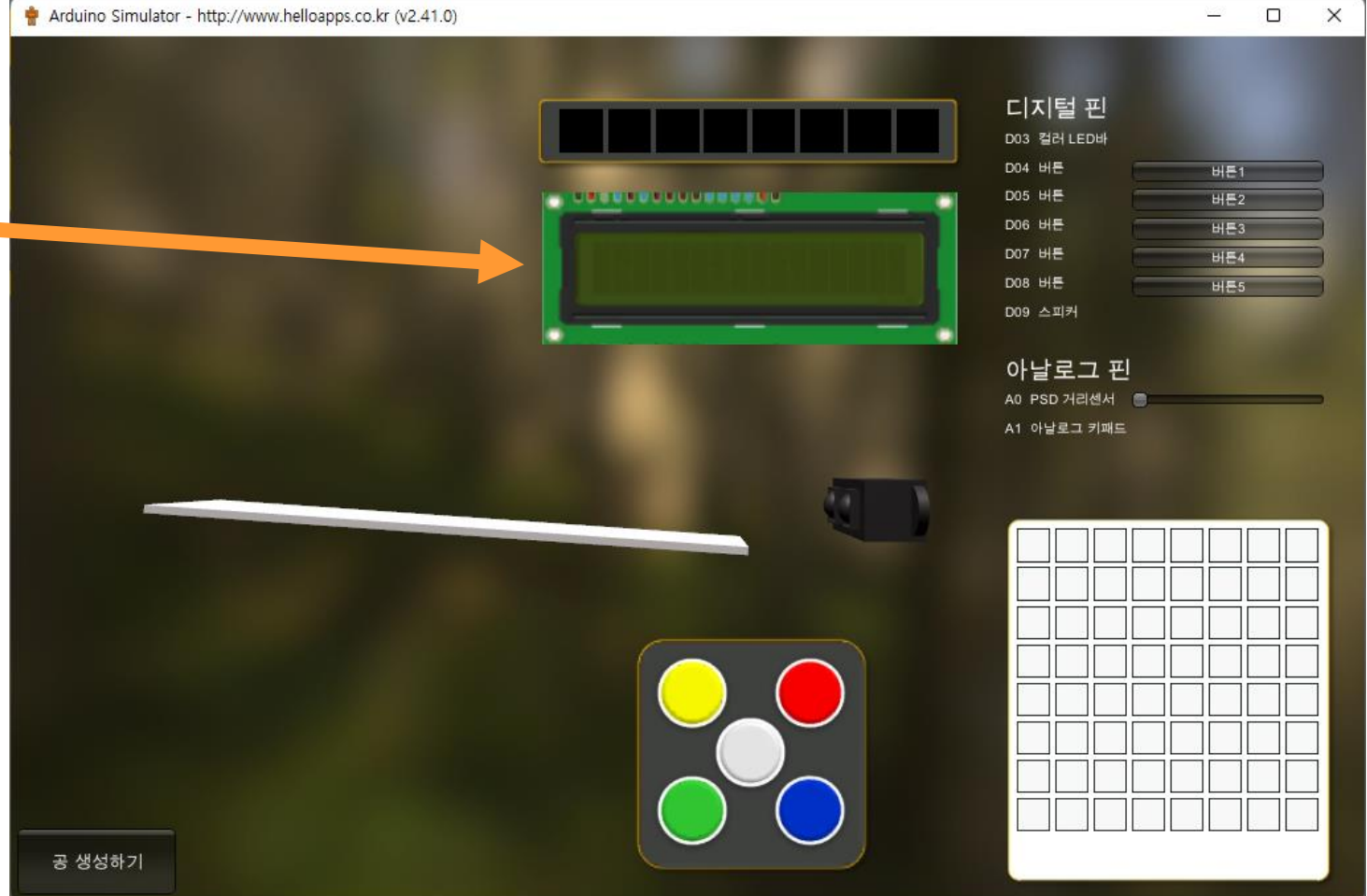

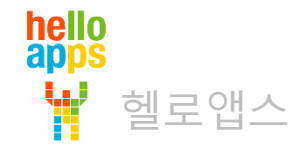

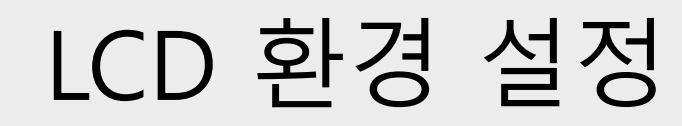

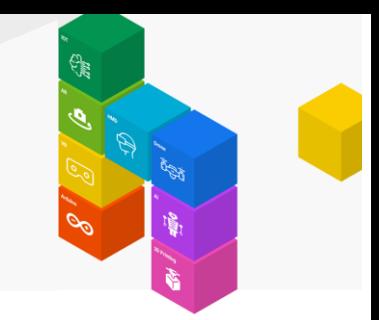

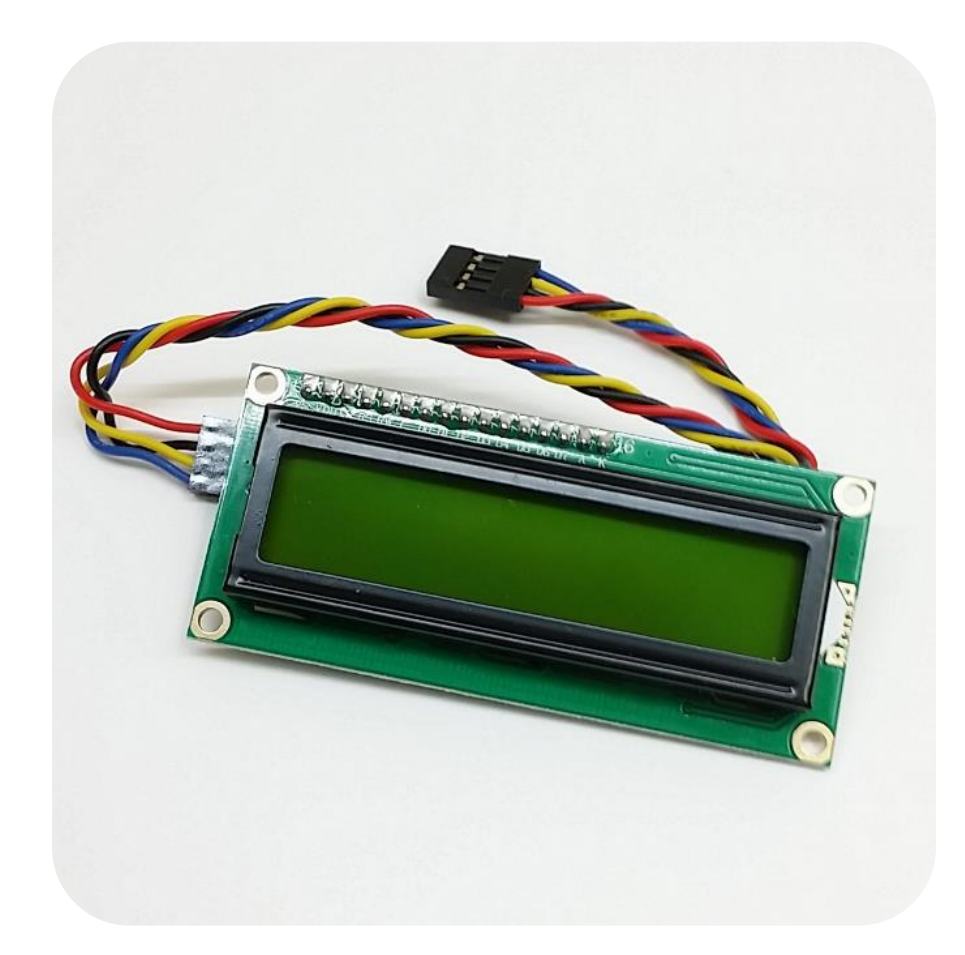

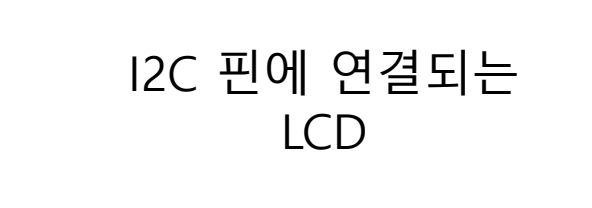

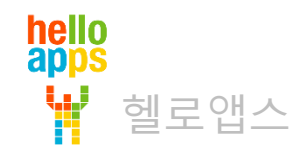

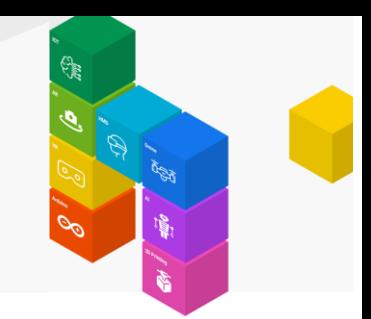

• I2C 핀

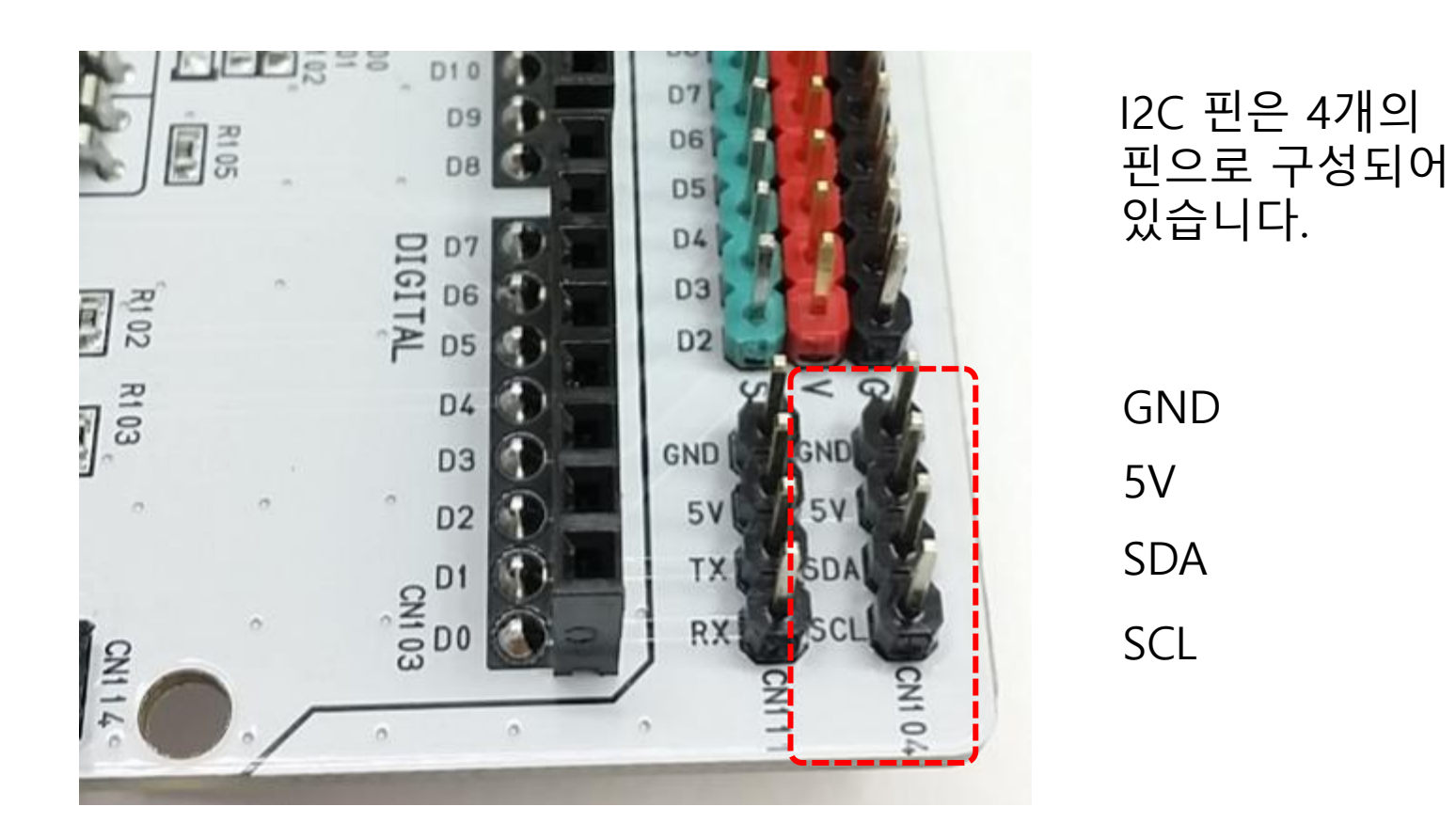

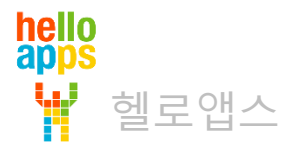

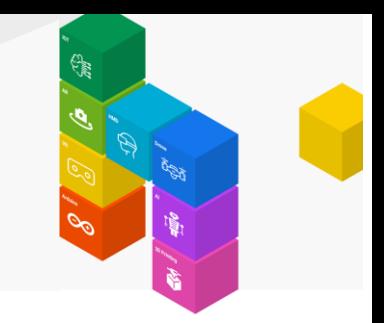

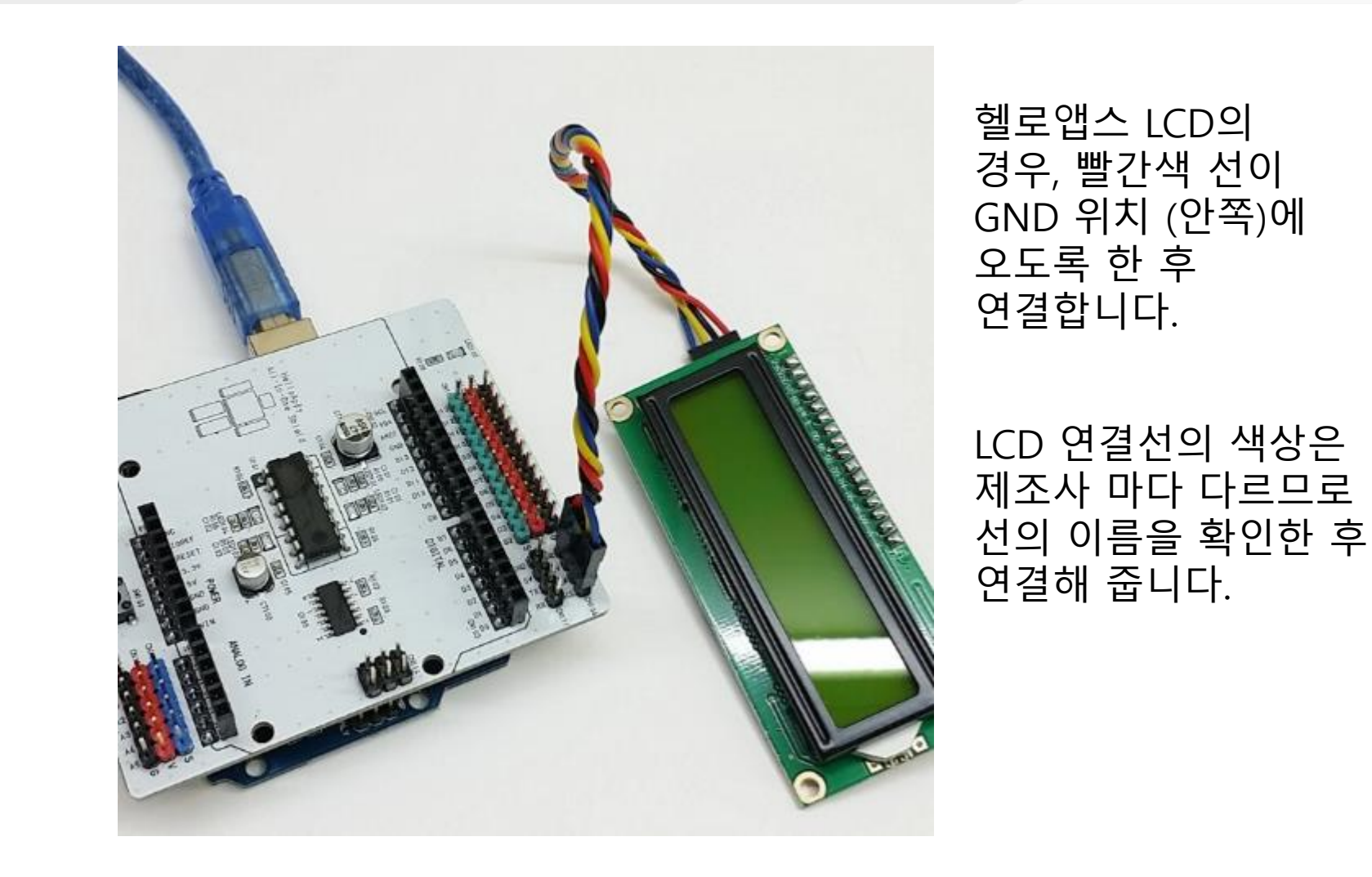

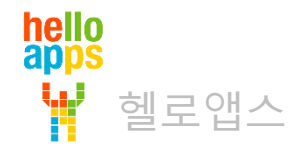

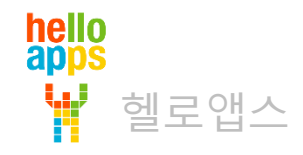

# LCD 명령어 이해하기

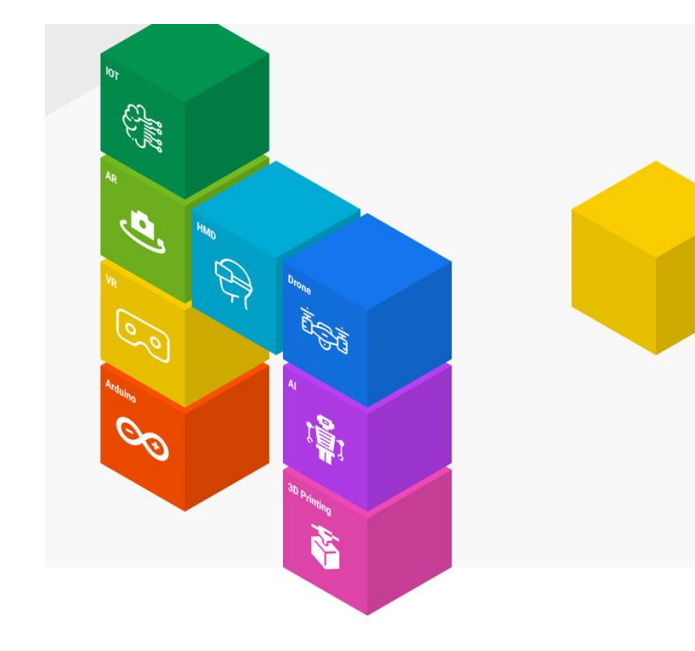

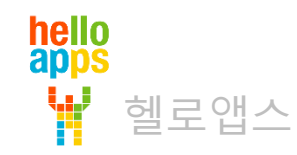

#### **한글은 출력되지 않습니다.**

- 사용자가 만든 특수문자 (10개 까지 출력 가능)

- 알파벳

- 숫자

크리스털 LCD가 출력할 수 있는 것

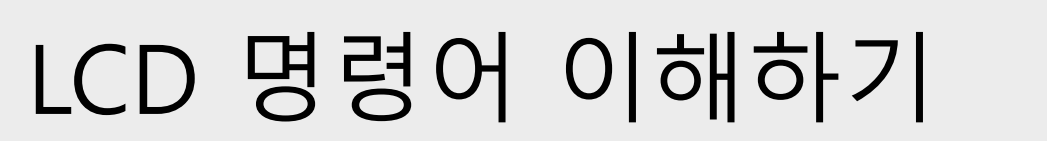

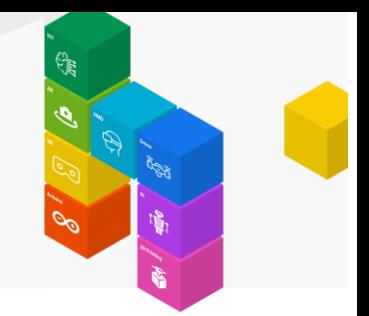

# LCD 명령어 이해하기

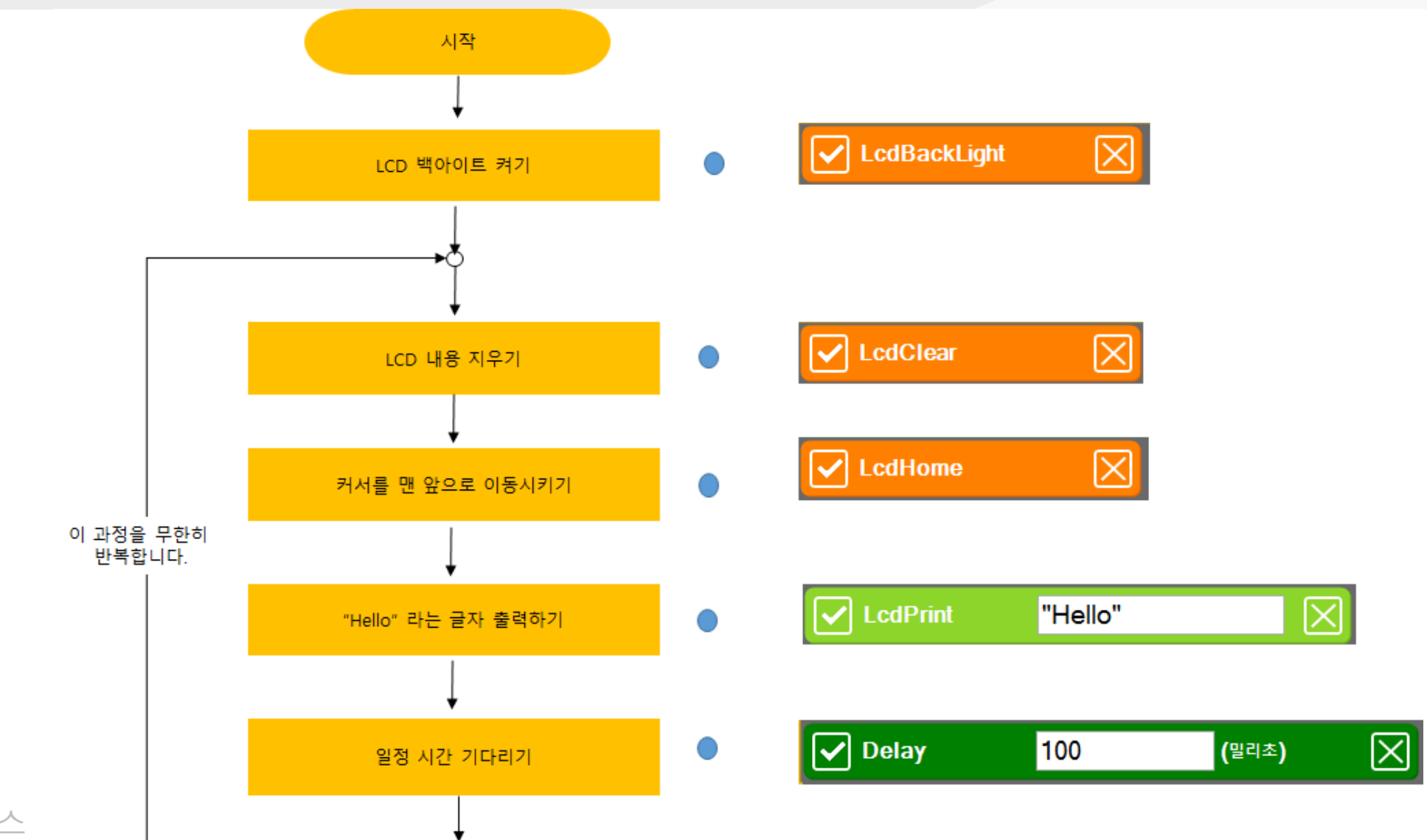

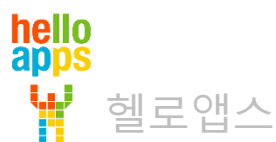

# LCD 명령어 이해하기

#### LCD 명령어 설명

헬로앱스

hello<br>apps

W

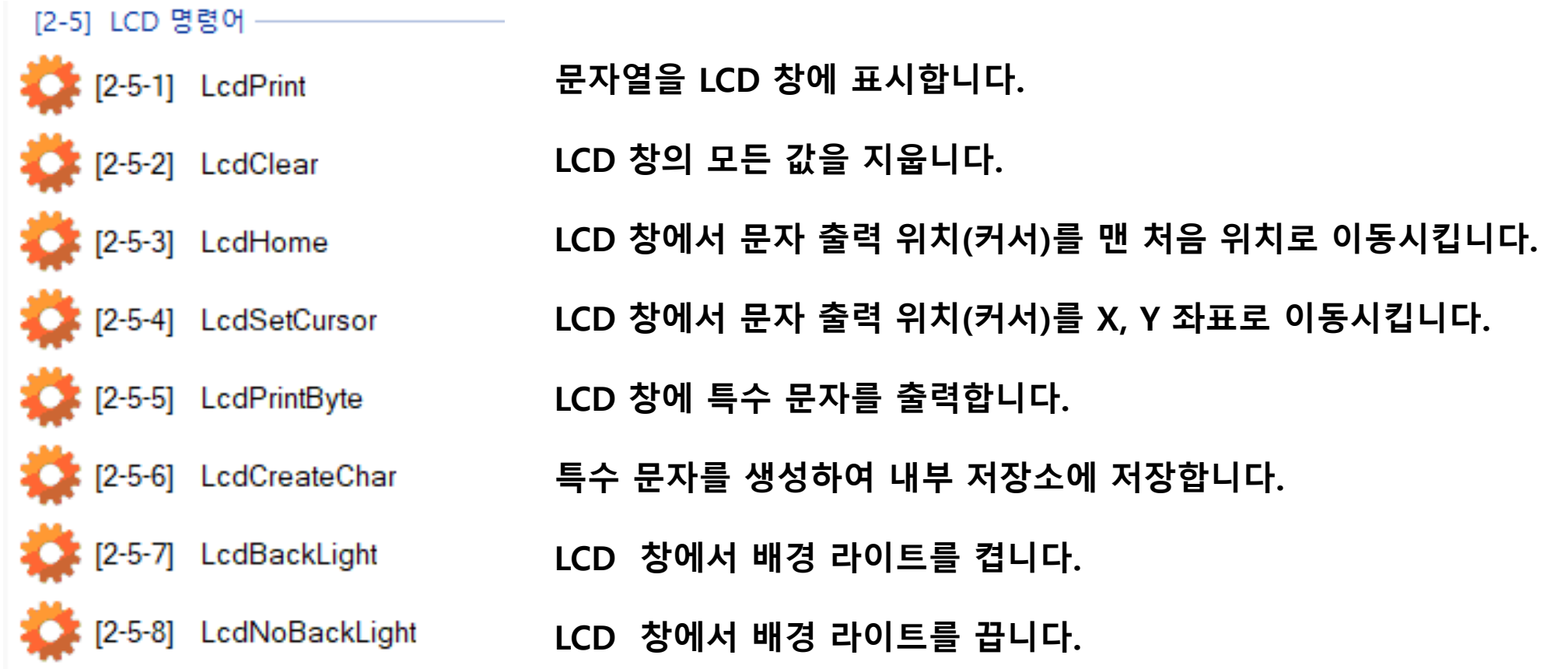

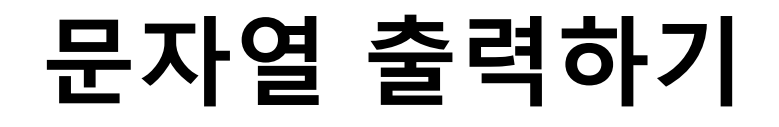

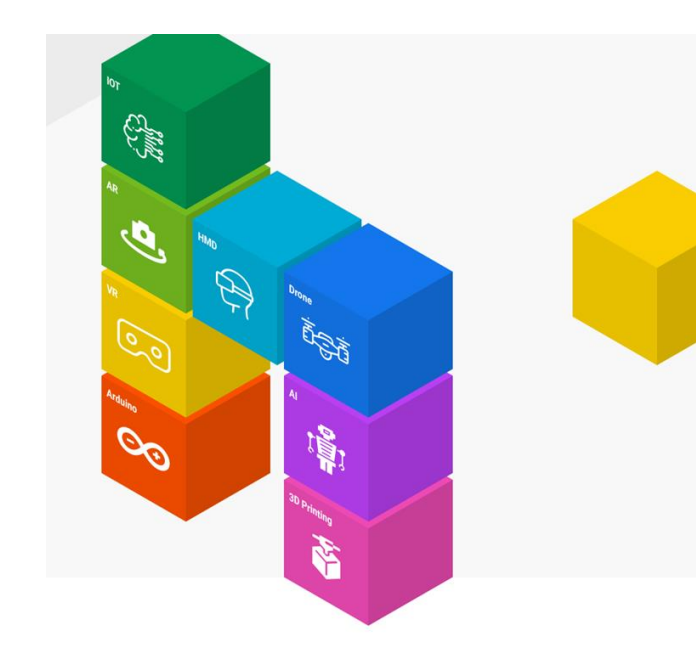

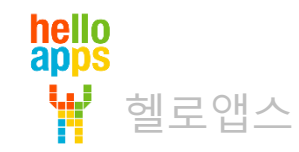

# 문자열 출력하기

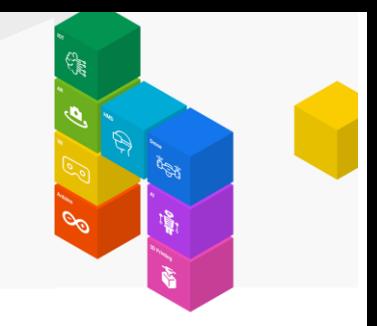

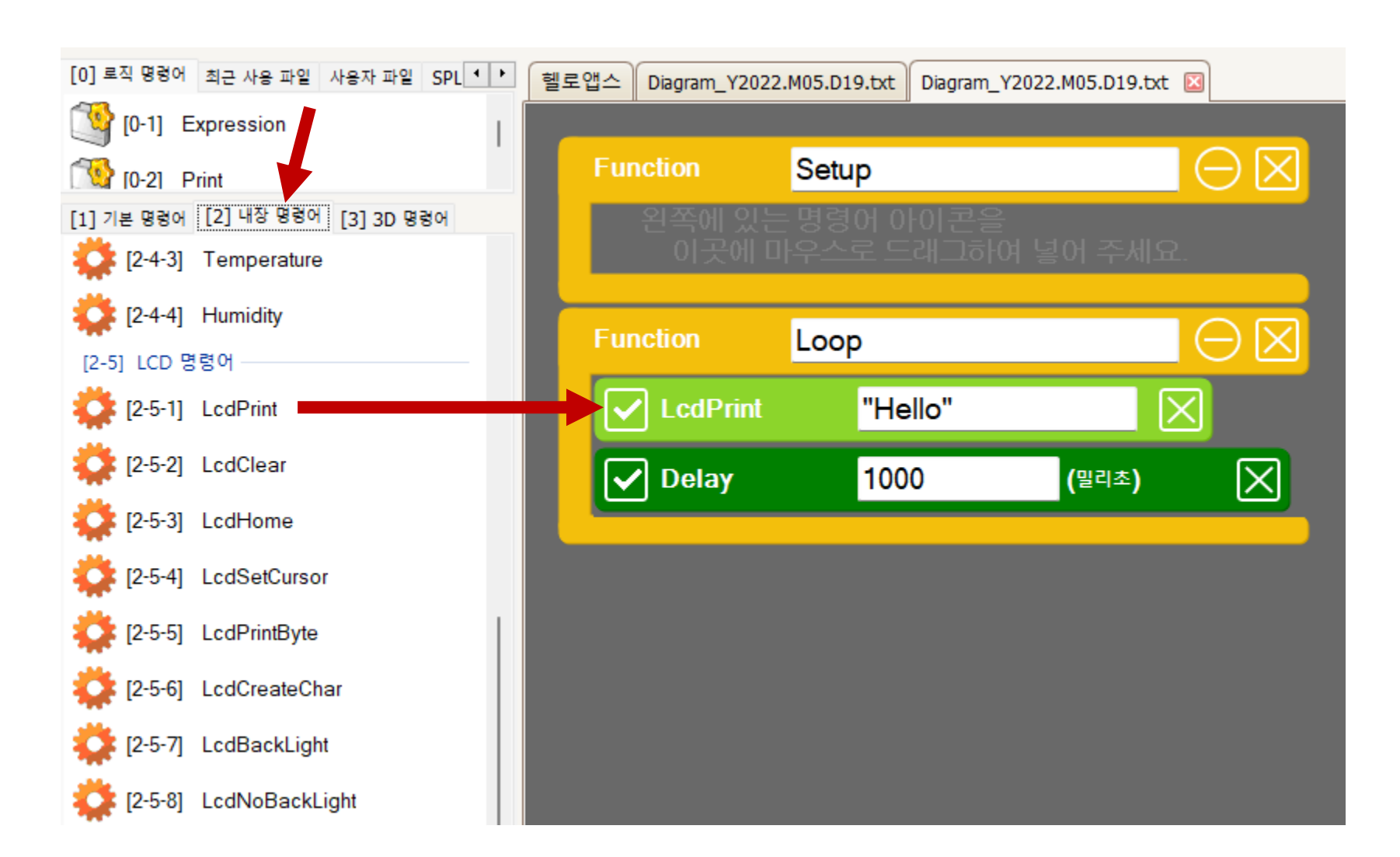

hello<br>apps 헬로앱스

# 문자열 출력하기

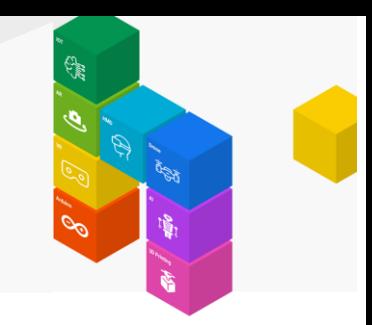

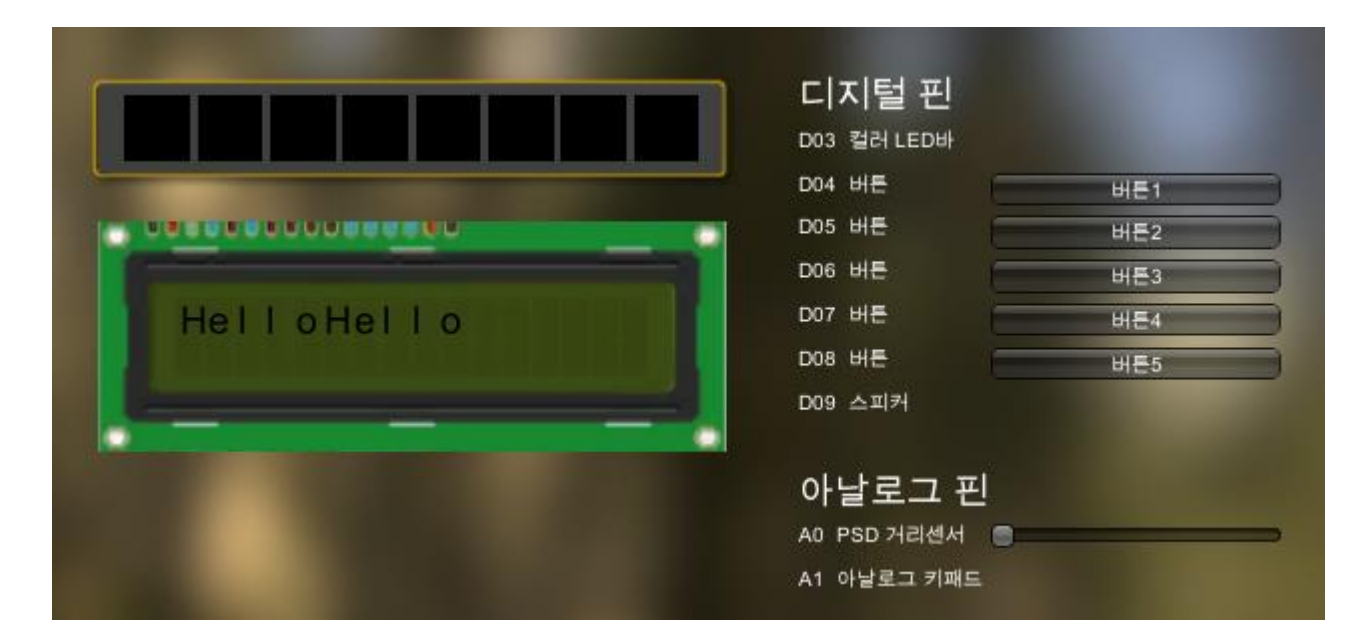

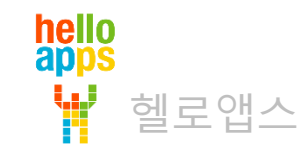

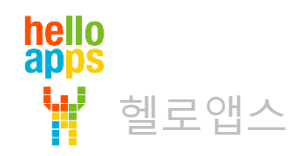

# 백라이트 켜기

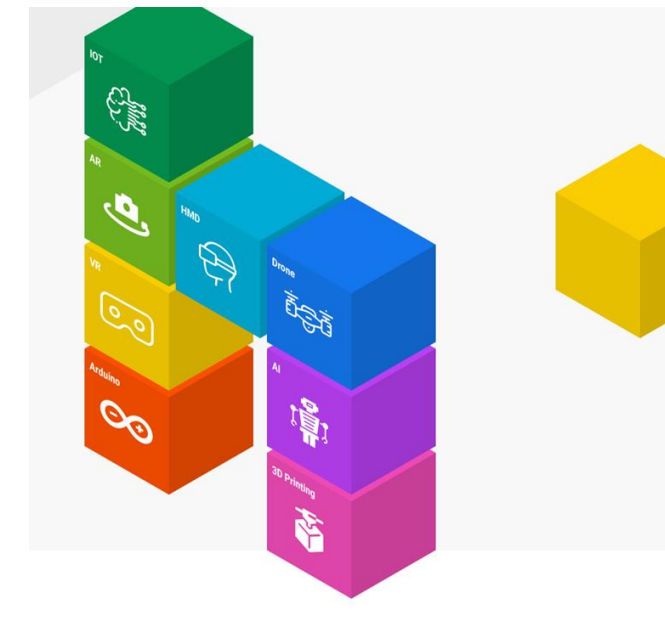

# 백라이트 켜기

hello<br>apps

헬로앱스

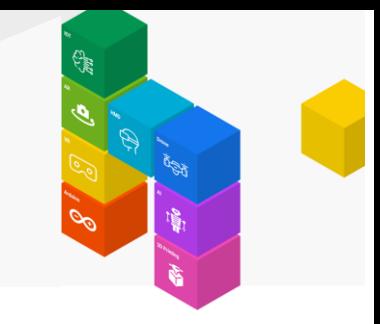

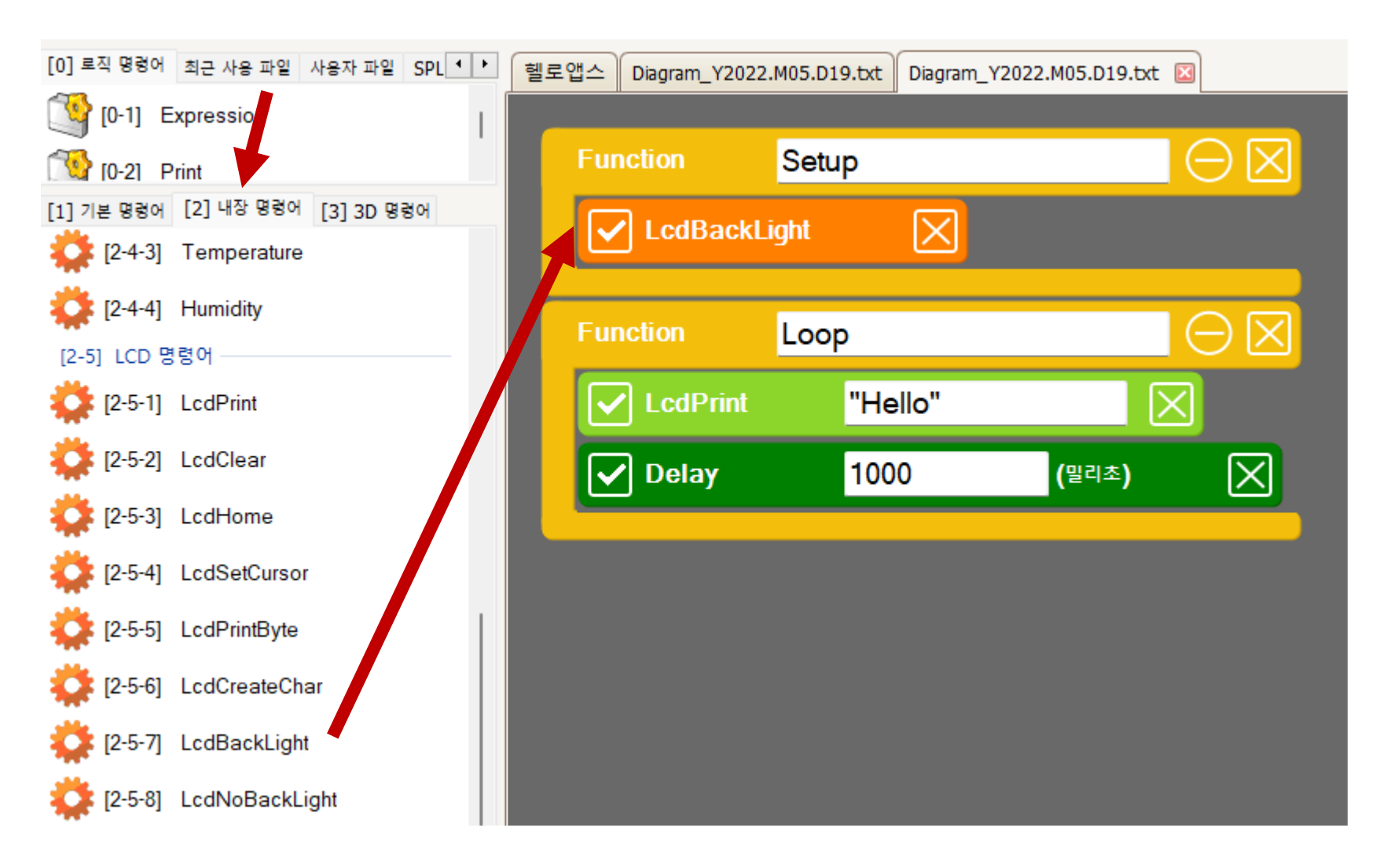

# 백라이트 켜기

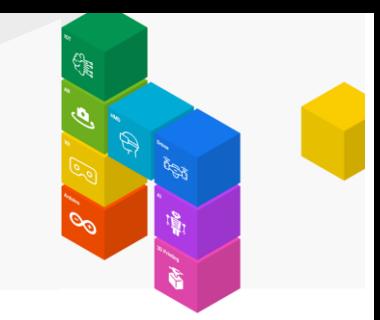

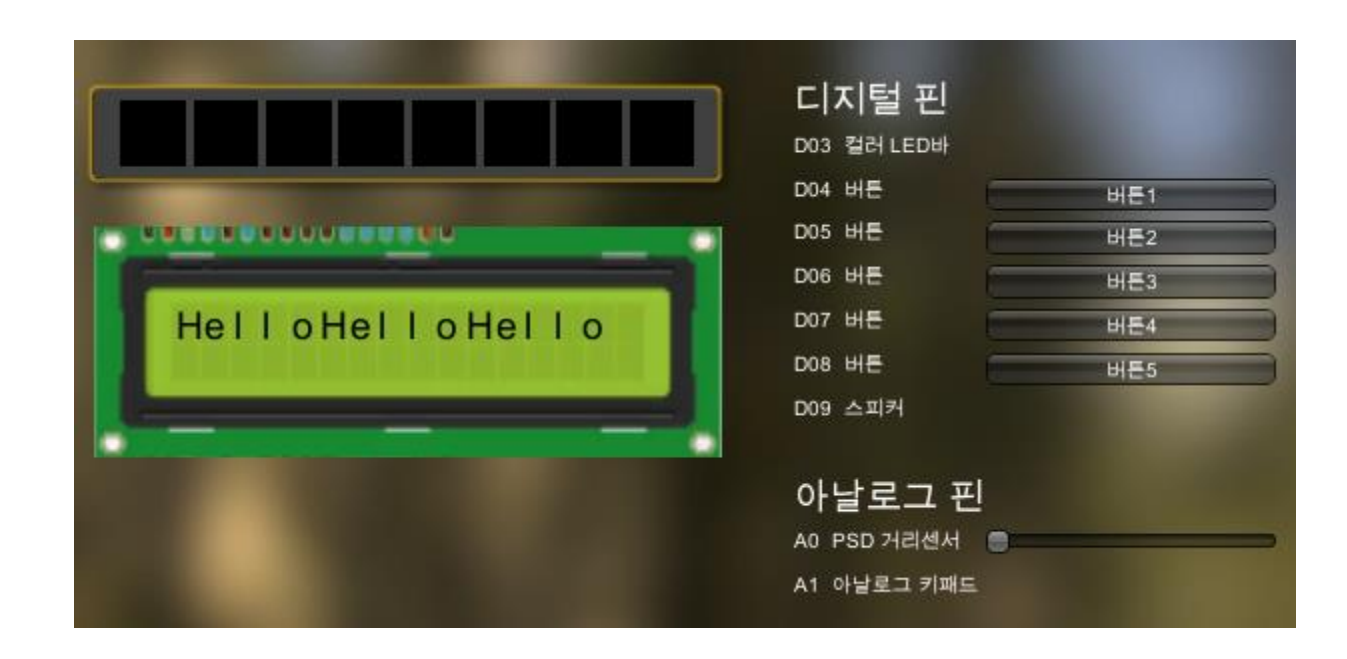

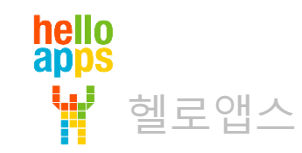

# 화면 초기화 하기

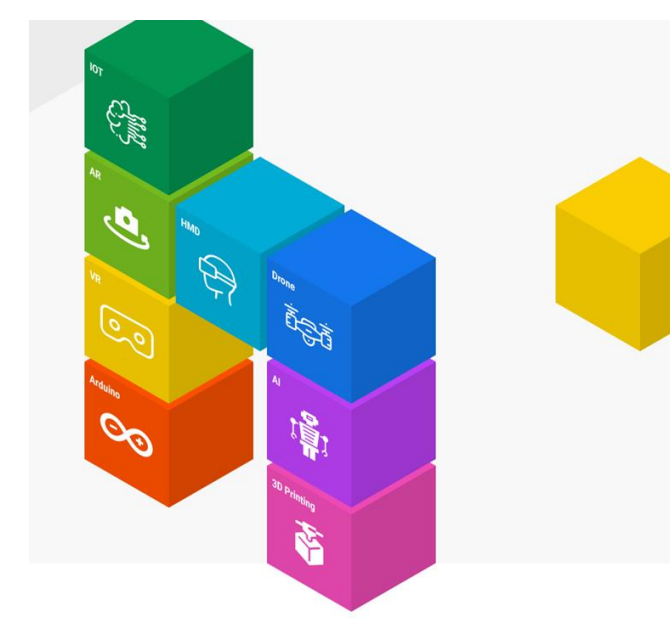

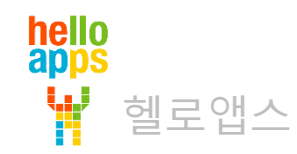

# 화면 초기화 하기

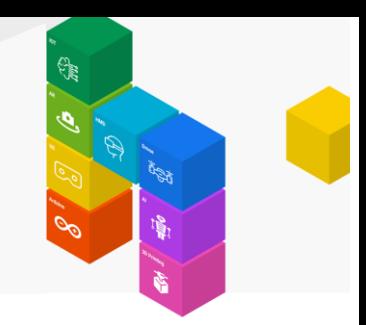

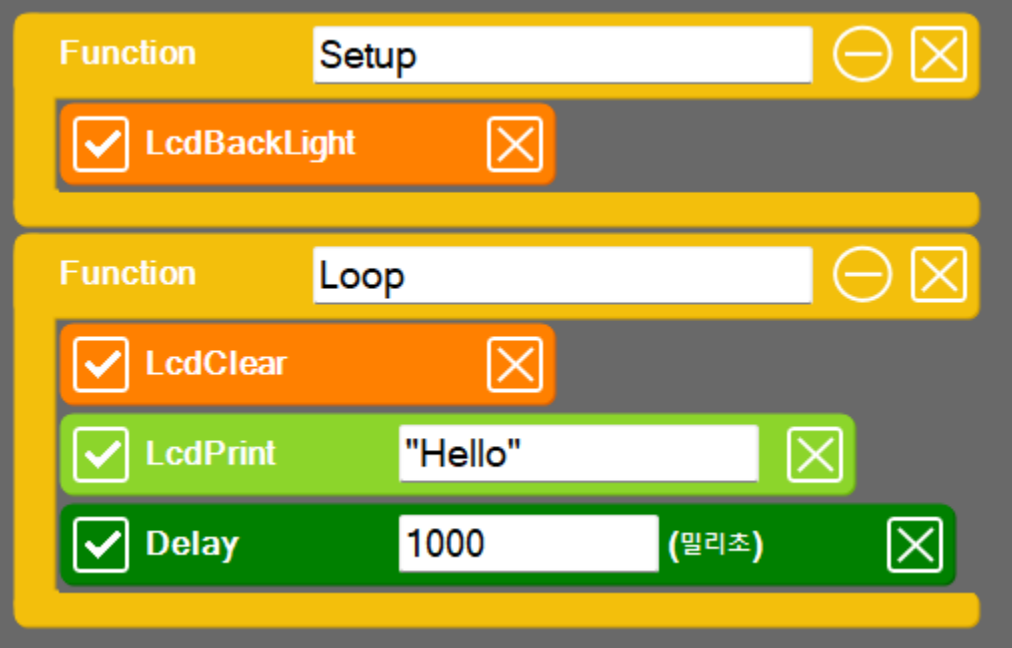

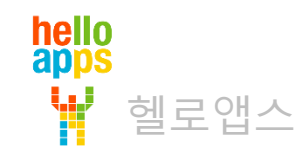

# 화면 초기화 하기

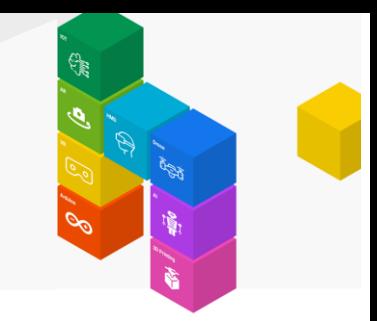

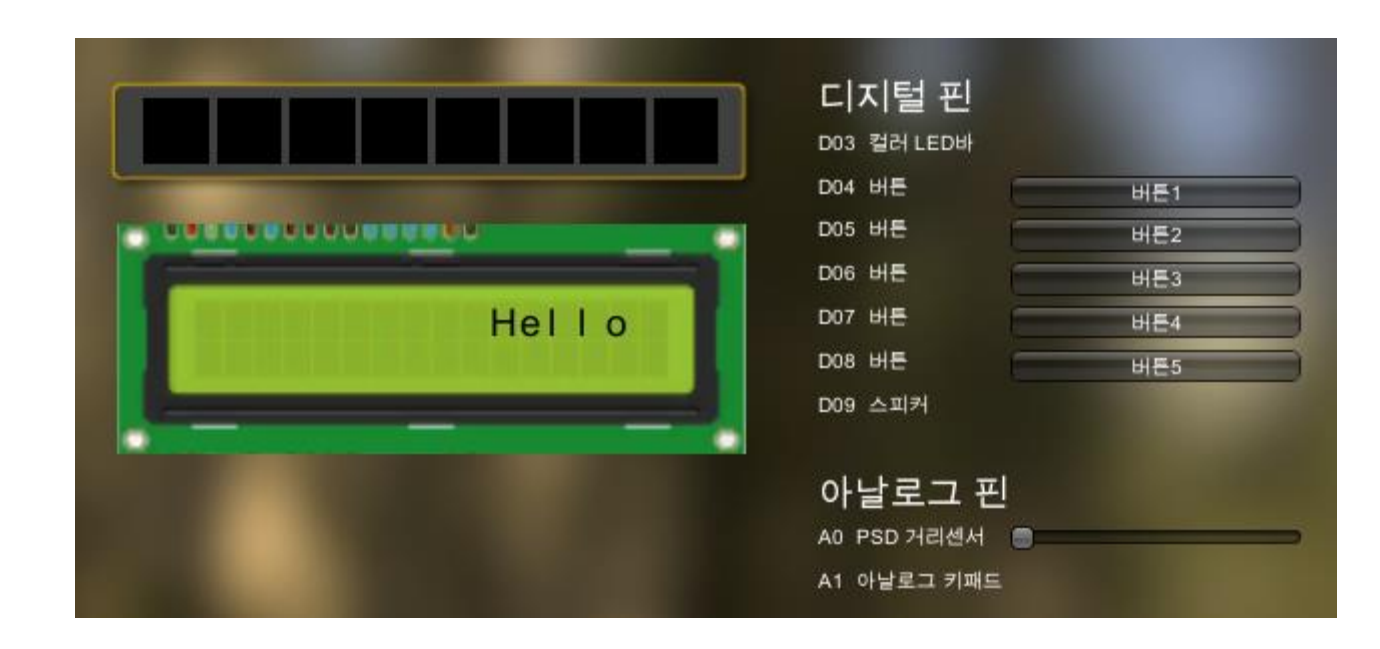

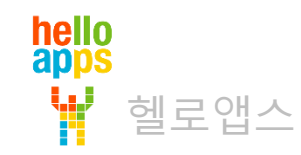

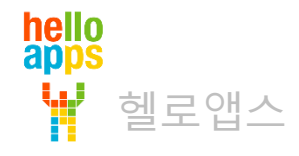

# 커서 위치 맨 앞으로 이동하기

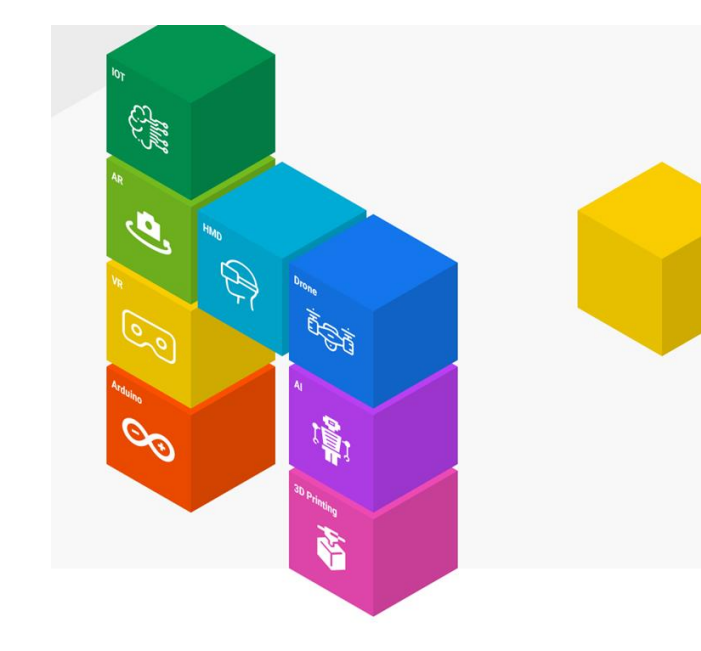

# 커서 위치 맨 앞으로 이동하기

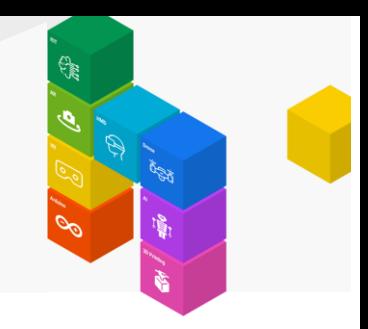

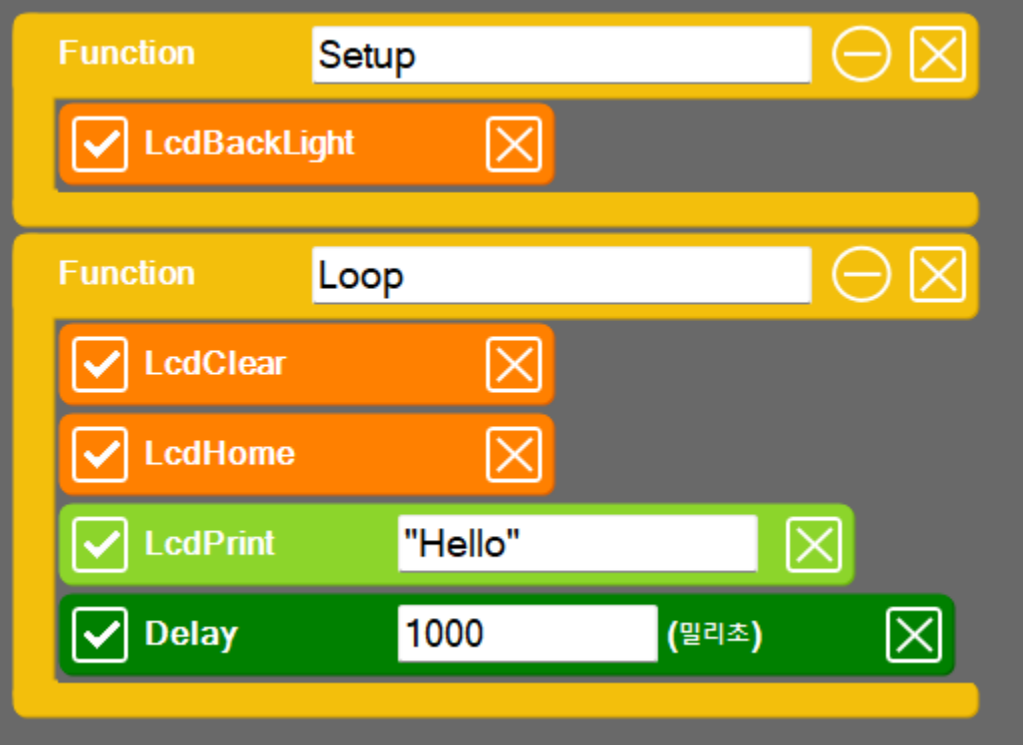

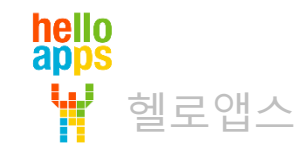

# 커서 위치 맨 앞으로 이동하기

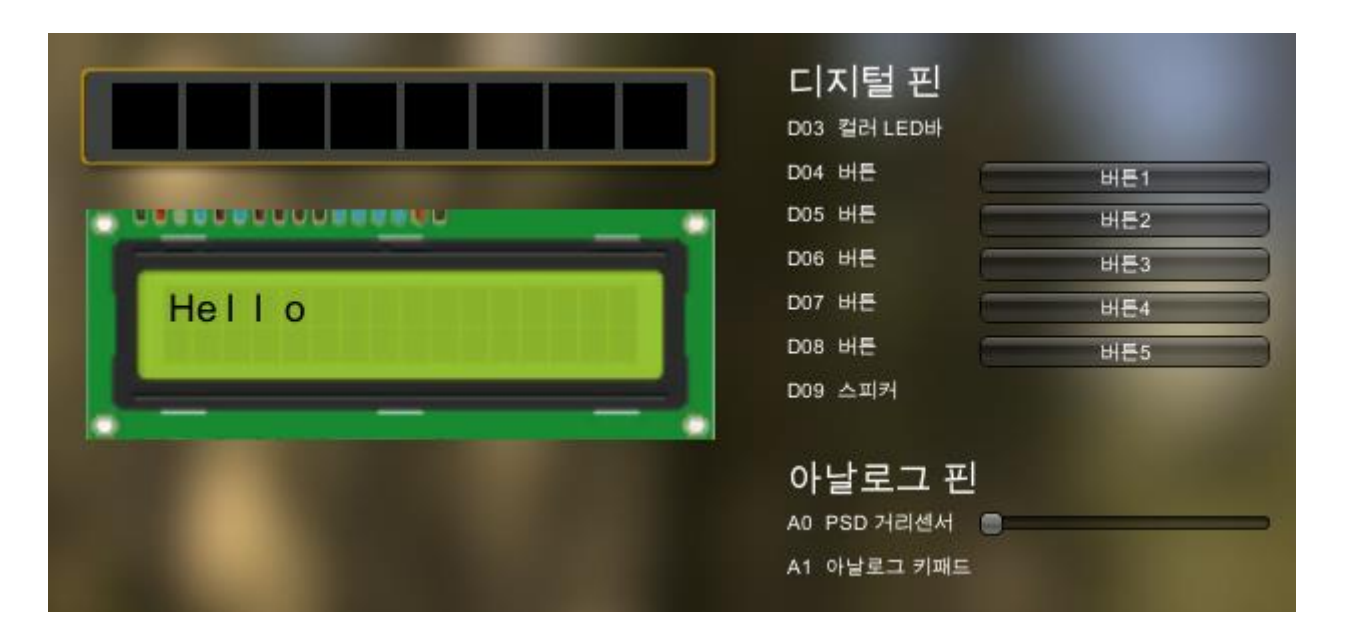

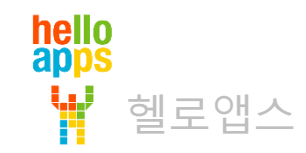

# 1씩 증가하는 숫자 표시하기

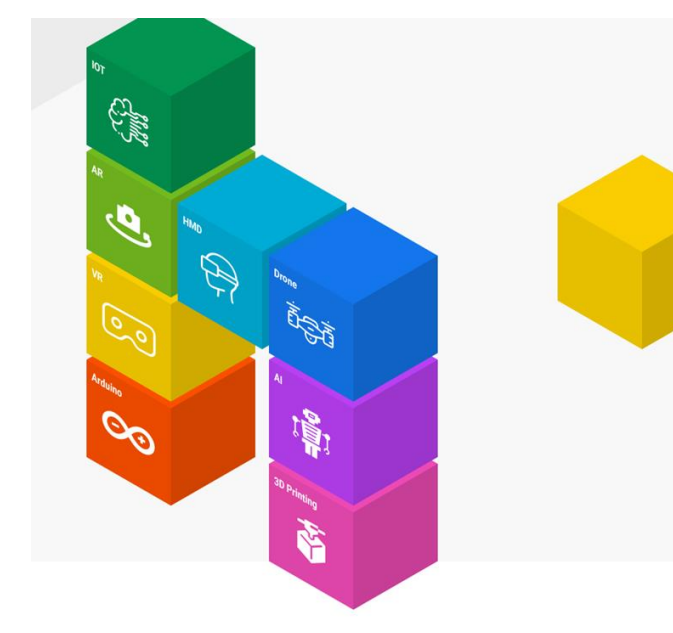

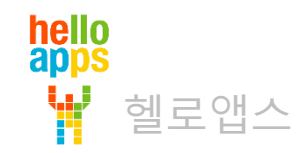

# 1씩 증가하는 숫자 표시하기

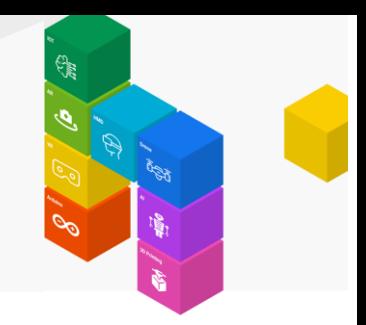

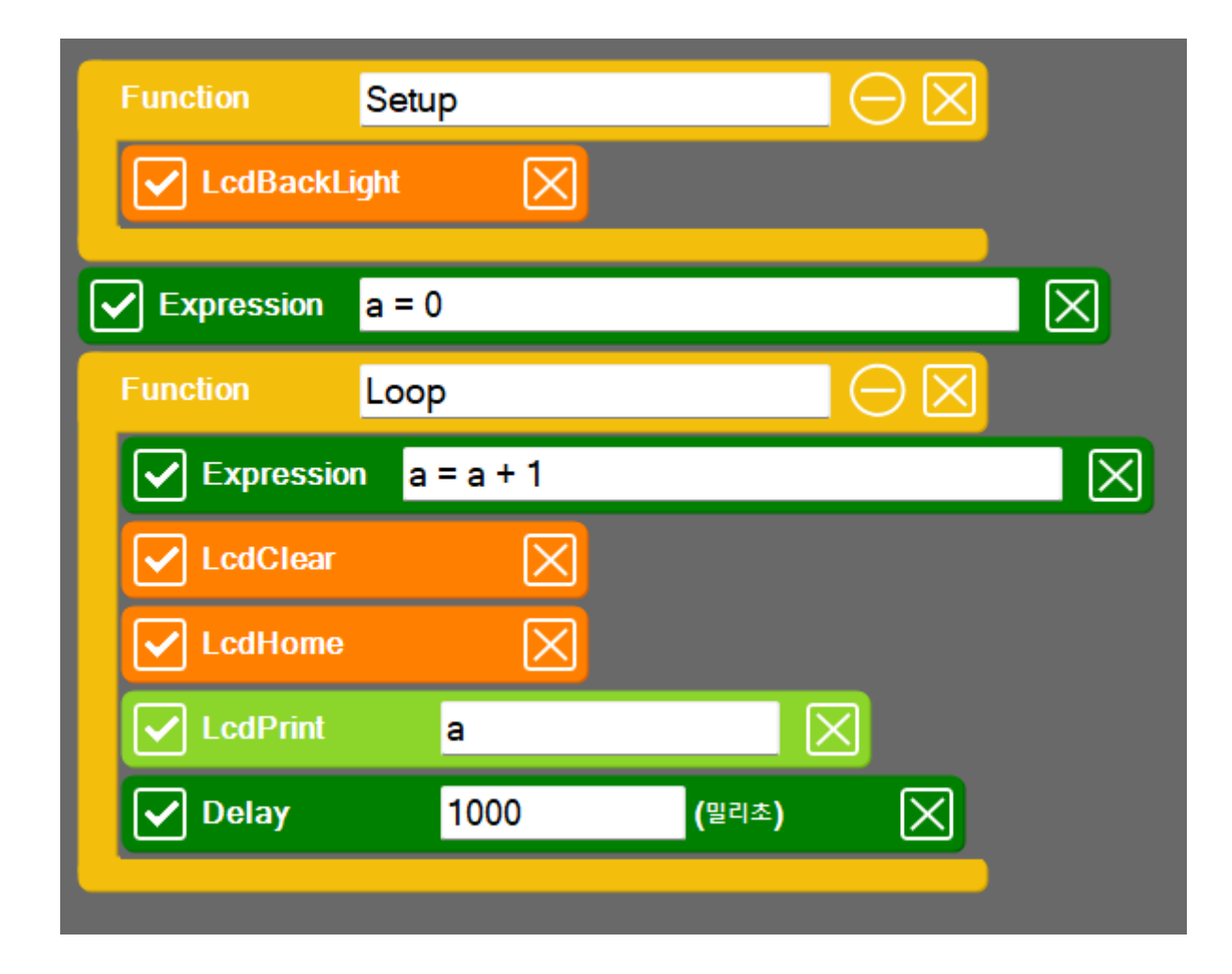

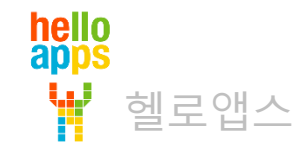

# 1씩 증가하는 숫자 표시하기

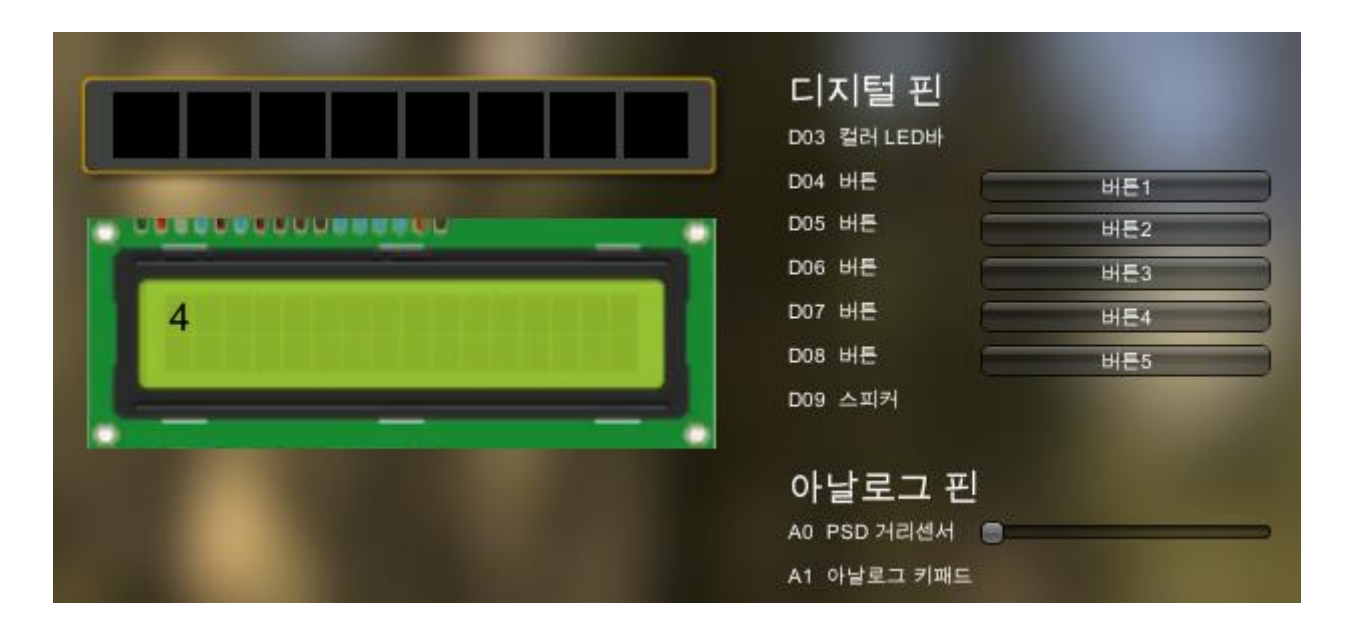

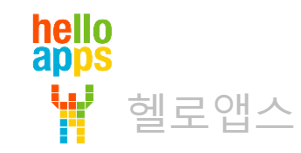

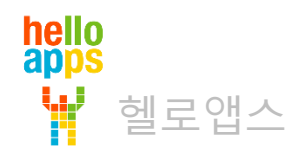

# 설명과 값 표시하기

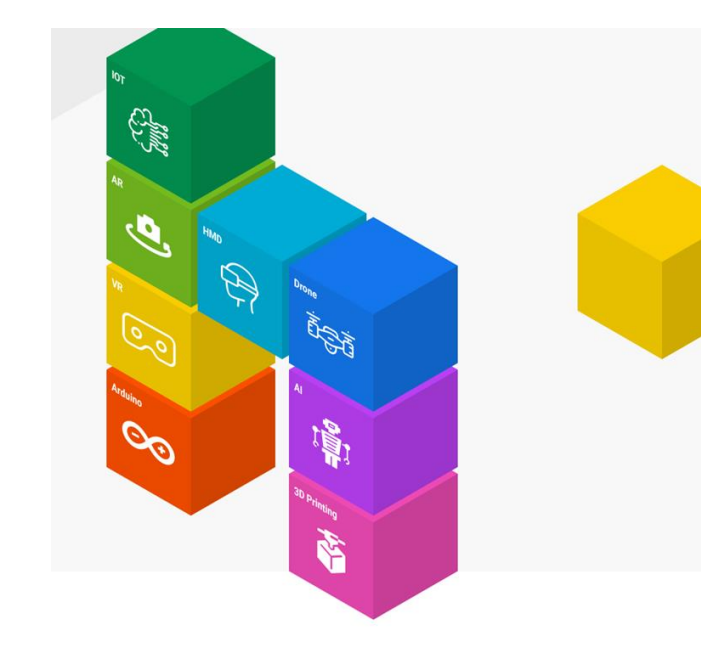

# 설명과 값 표시하기

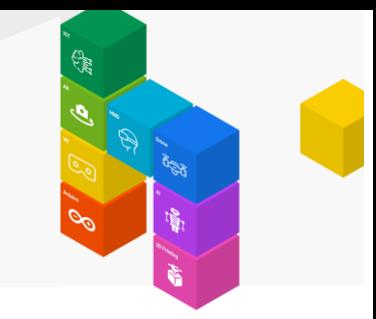

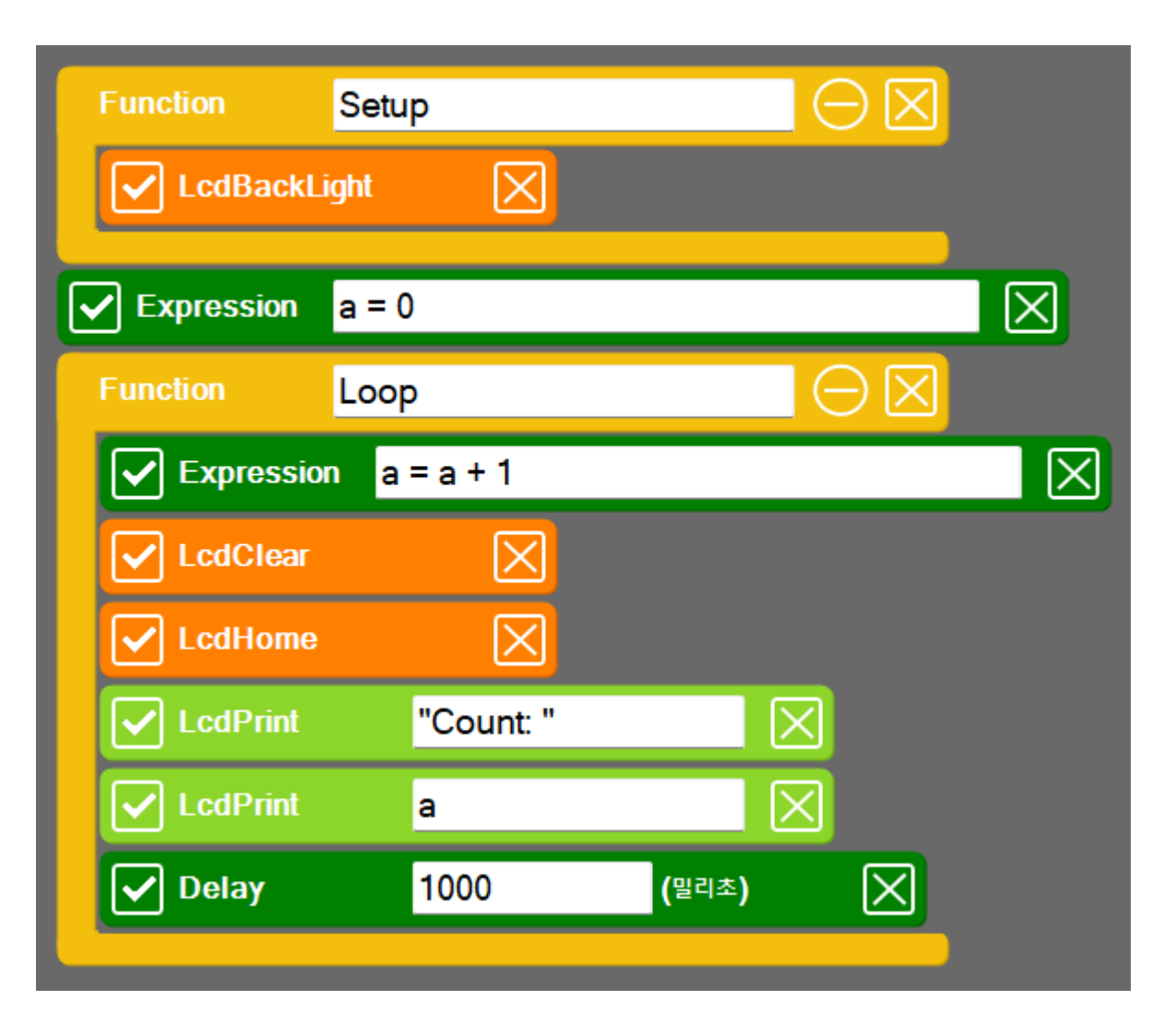

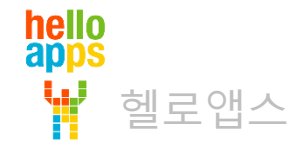

# 설명과 값 표시하기

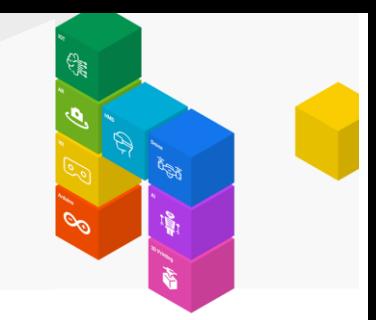

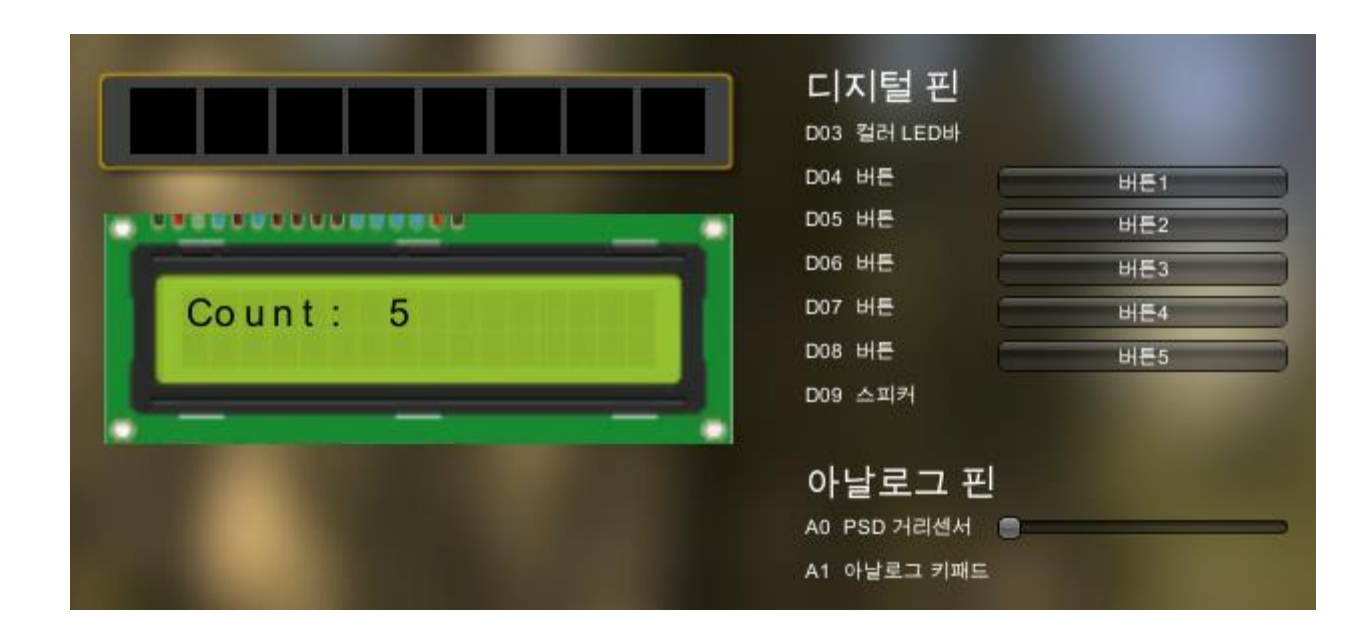

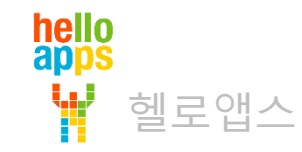

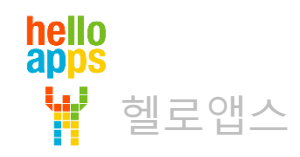

# 경과 시간 표시하기

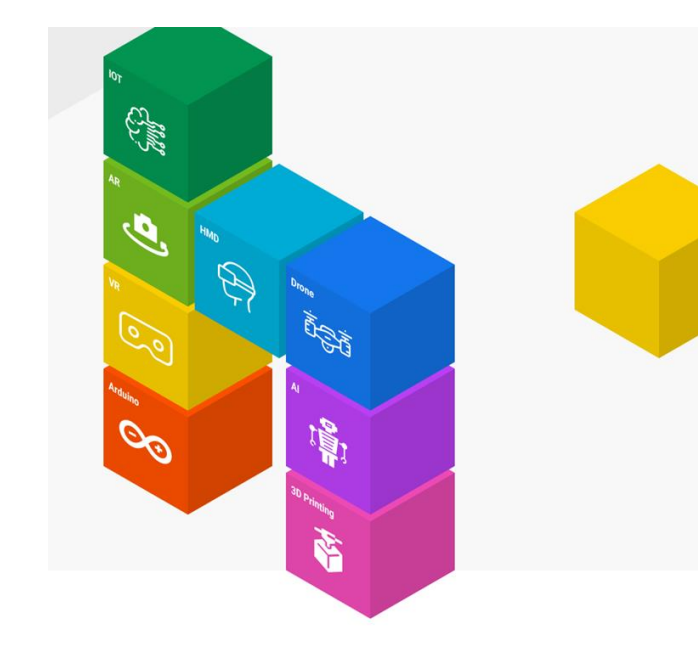

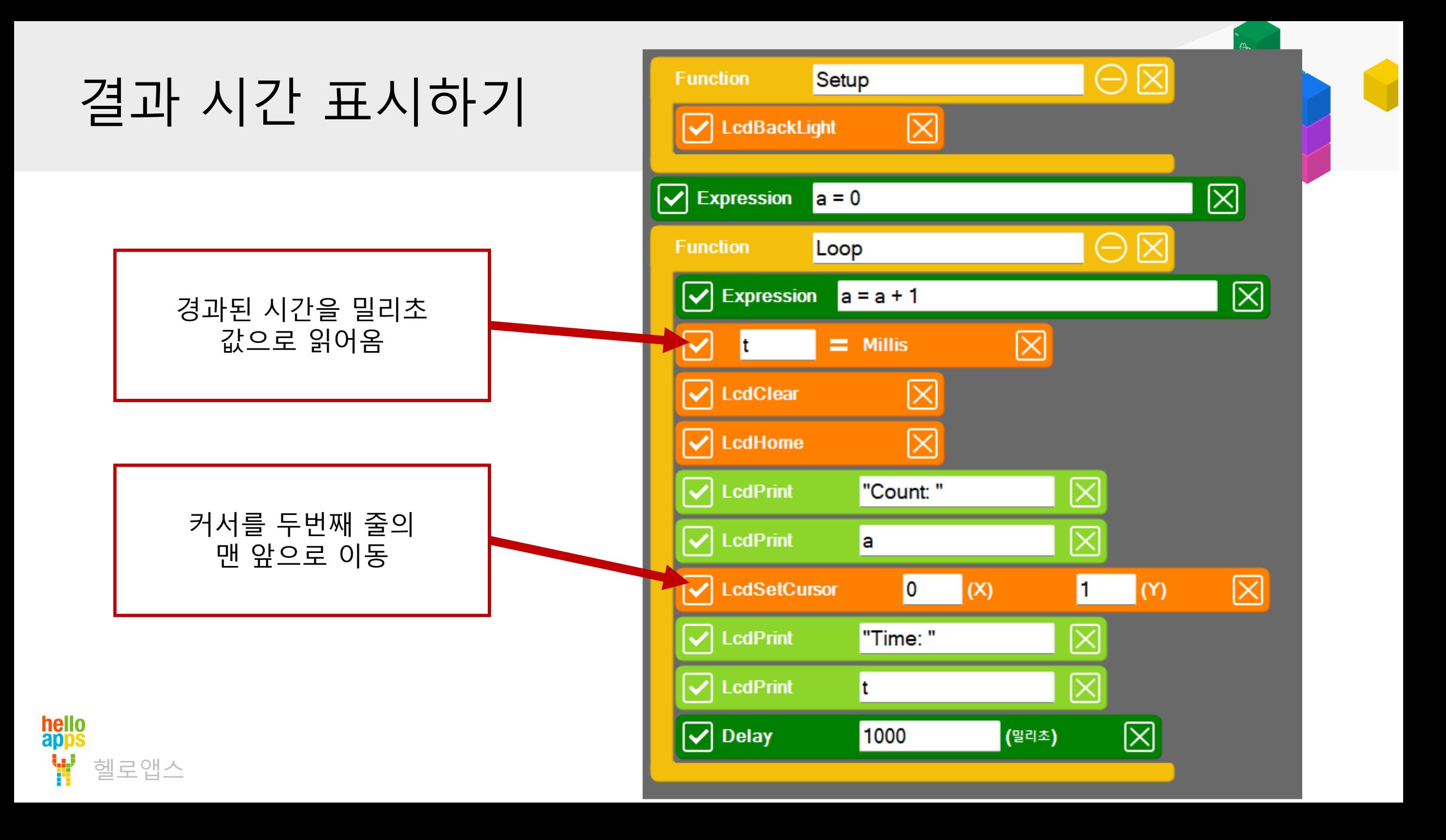

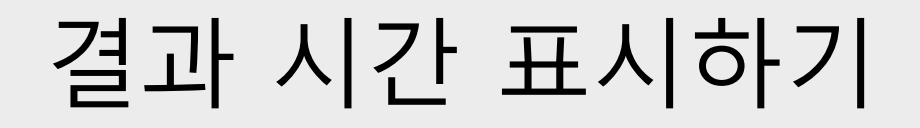

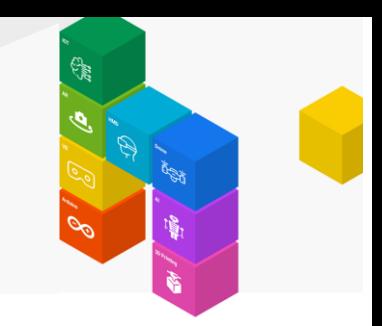

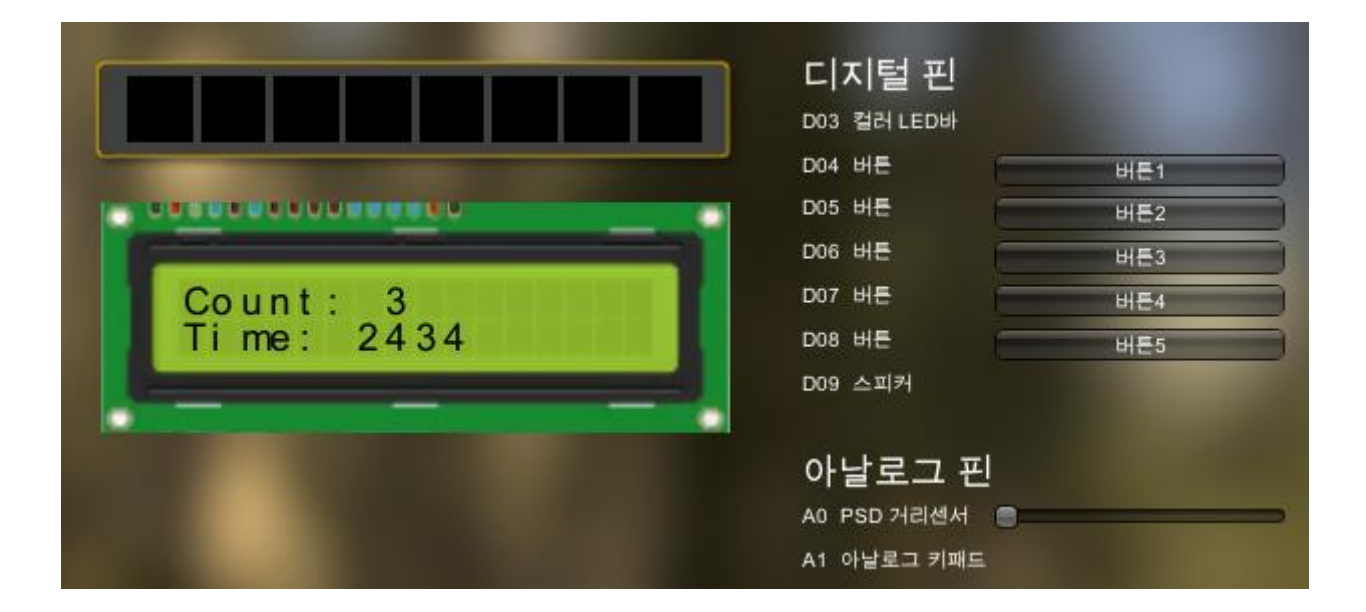

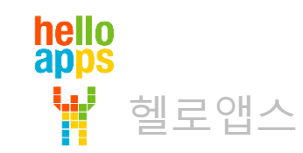